# **Application: gvSIG desktop - gvSIG bugs #2972**

## **Error opening a project after a Spatial join**

11/06/2014 06:34 AM - Mario Carrera

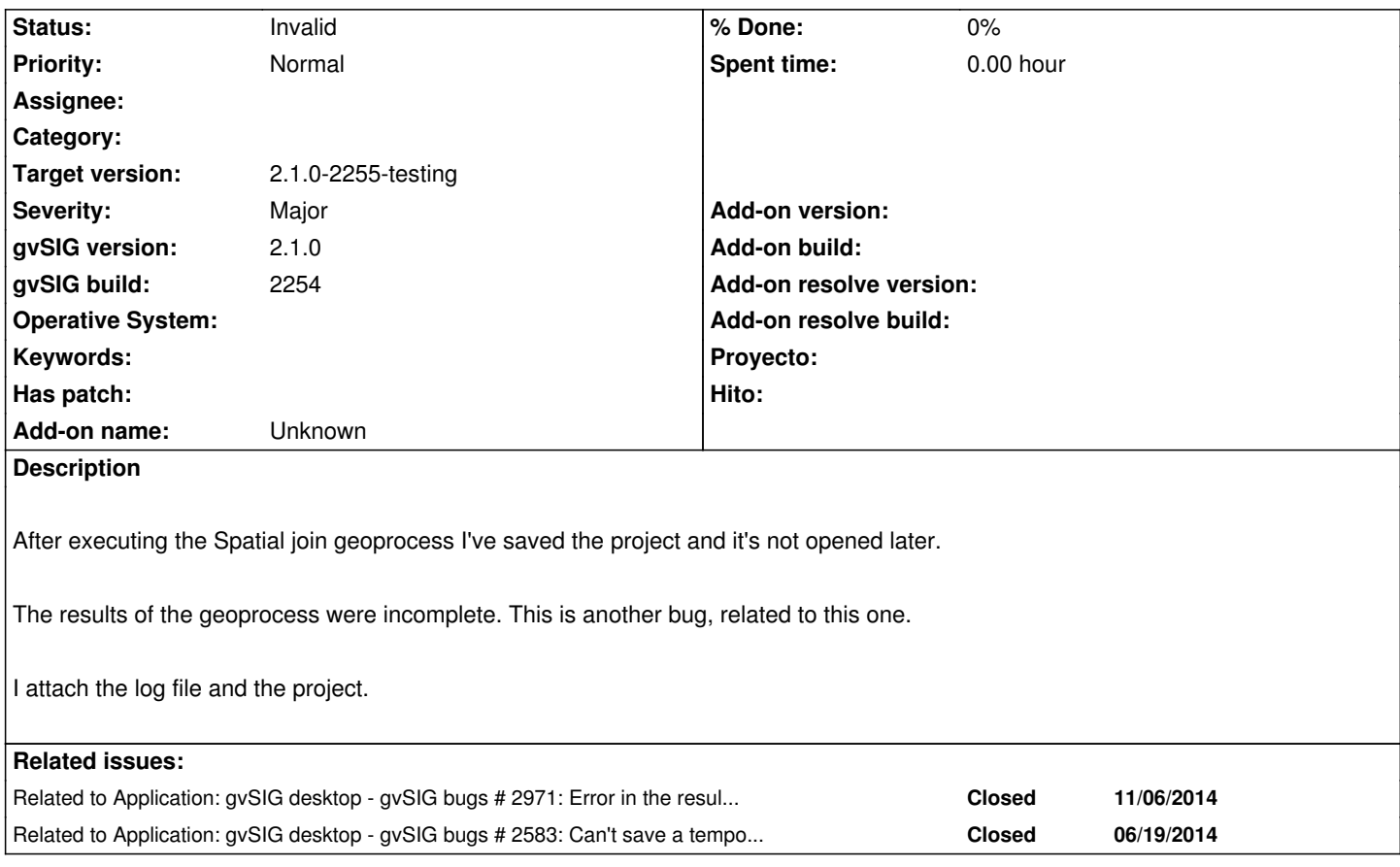

### **History**

### **#1 - 11/06/2014 06:34 AM - Mario Carrera**

*- Related to gvSIG bugs #2971: Error in the results with "Spatial join" geoprocess added*

### **#2 - 11/06/2014 07:35 AM - Mario Carrera**

*- Target version set to 2.1.0-2259-rc3*

#### **#3 - 11/14/2014 05:27 AM - Joaquín del Cerro Murciano**

*- Status changed from New to Invalid*

Relacionado con el problema de capas temporales. Lo paso a invalid.

## **#4 - 11/14/2014 05:27 AM - Joaquín del Cerro Murciano**

*- Related to gvSIG bugs #2583: Can't save a temporary layer added*

#### **#5 - 11/14/2014 05:47 AM - Joaquín del Cerro Murciano**

*- Target version changed from 2.1.0-2259-rc3 to 2.1.0-2255-testing*

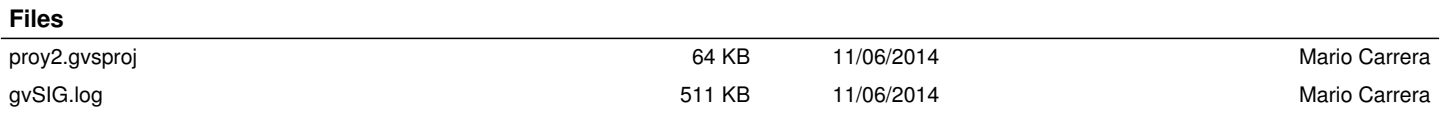